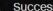

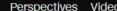

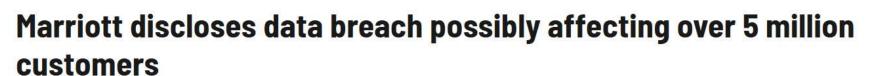

By Jordan Valinsky, CNN Business

Updated 1:22 PM ET, Wed April 1, 2020

The hotel chain said Tuesday it recently discovered that someone using the log-in information of two employees accessed an "unexpected amount of guest information" totaling more than 5 million guests. Marriott believes the incident happened between mid-January and February of this year.

In this instance, hackers were able to access the birth dates, names, mailing addresses and loyalty information about guests, such as which airline programs they belonged to and their point balances. No passwords or credit card information appear to have been lost.

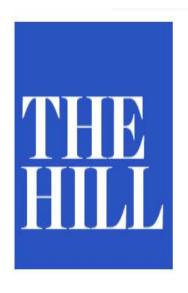

# Zoom accused in lawsuit of improperly sharing user data with Facebook

BY JUSTIN WISE - 03/31/20 09:12 PM EDT

41 COMMENTS

#### AGENDA

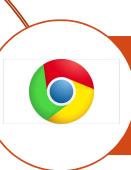

## Browser and Social Media Security Best Practices

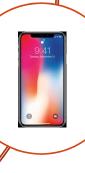

Mobile and Travel Security Best Practices

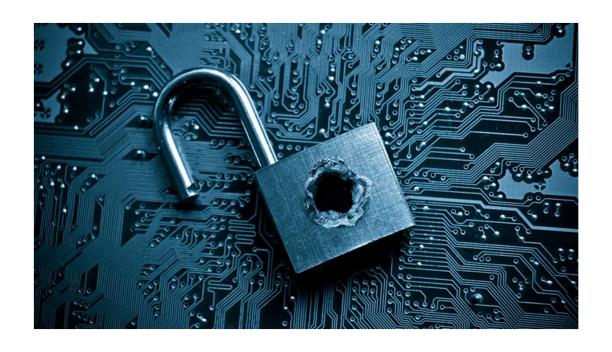

# Browser and Social Media Security Tips

### Password Manager!

- Unique, complex passwords for every account
- Don't have to memorize any passwords!
- Fills in users/passwords for you!

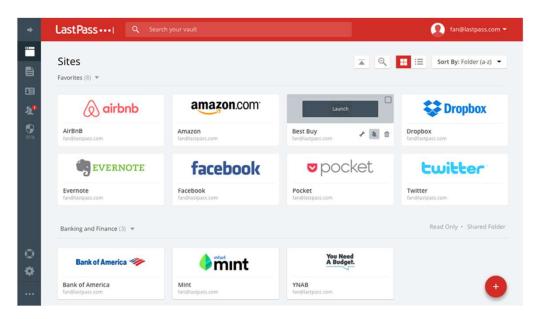

## Just say "no"!

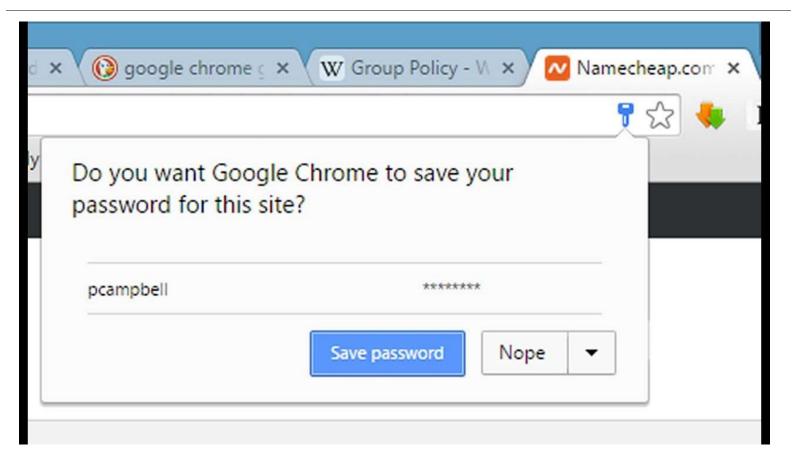

### No saved browser passwords!

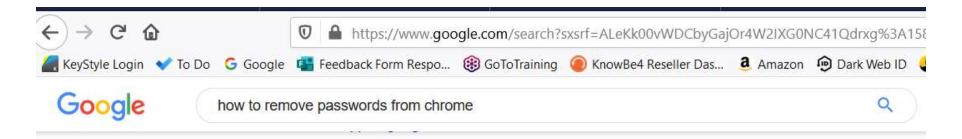

www.privateinternetaccess.com > blog > how-to-delete-your-saved-pa... ▼

#### How to Delete Your Saved Passwords on Every Browser

Dec 14, 2018 - Google **Chrome**. Open a **Chrome** Window. Click on the three dots on the top right corner. Select Settings. Select **Passwords**. To **delete** an individual **password**, click on the three dots next to it and select **Remove**. To **delete** all **passwords**, go to Clear Browsing Data from Settings -> Advanced and select **Passwords**.

#### 2 Factor Authentication

Need TWO pieces of information to log into an account

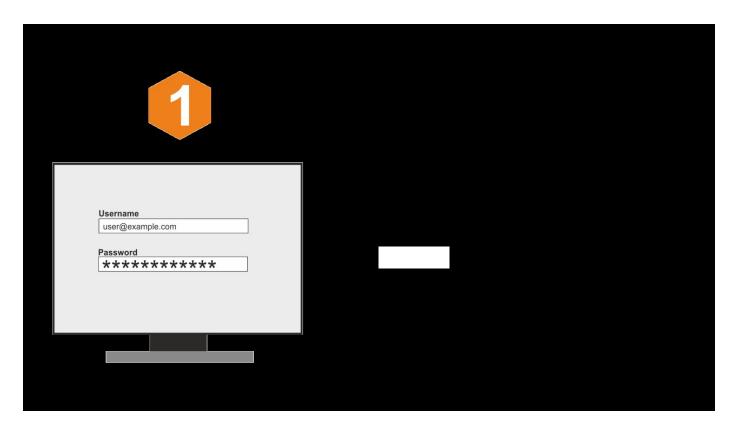

#### 2 Factor Authentication

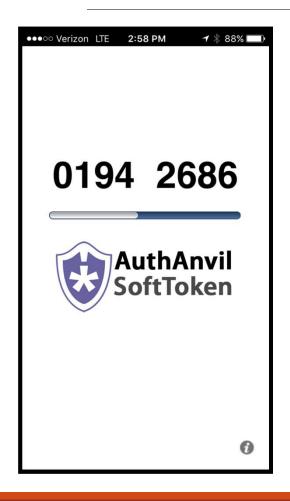

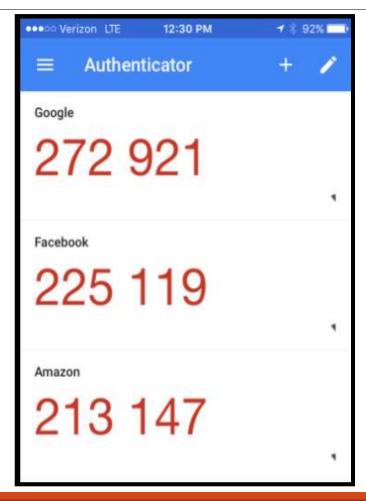

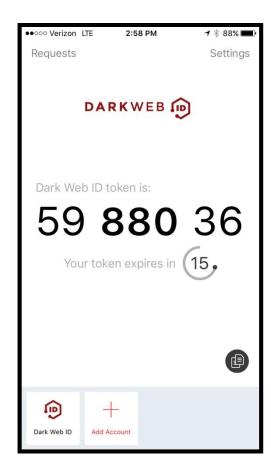

#### Let's take a look!

# Password Manager and 2-factor Authentication

#### Other Best Practices

- 1. Always run the latest version/latest updates
- 2. Review your social media apps' security pages
- 3. Be careful when downloading programs
- 4. Don't store passwords in your browser!

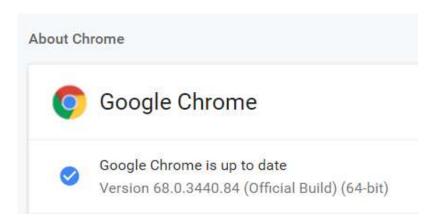

#### Let's take a look!

# Updating your Browser Version and Checking your Browser Address Bar

### The padlock and HTTPS:

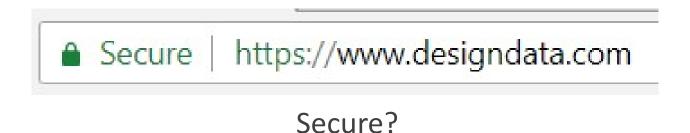

- Data from PhishLabs show that 49% of all <u>phishing</u> sites in 3Q2018 had the lock icon.
- "https" signifies the data being transmitted is encrypted and can't be read by third parties.

#### Let's talk about...The Internet

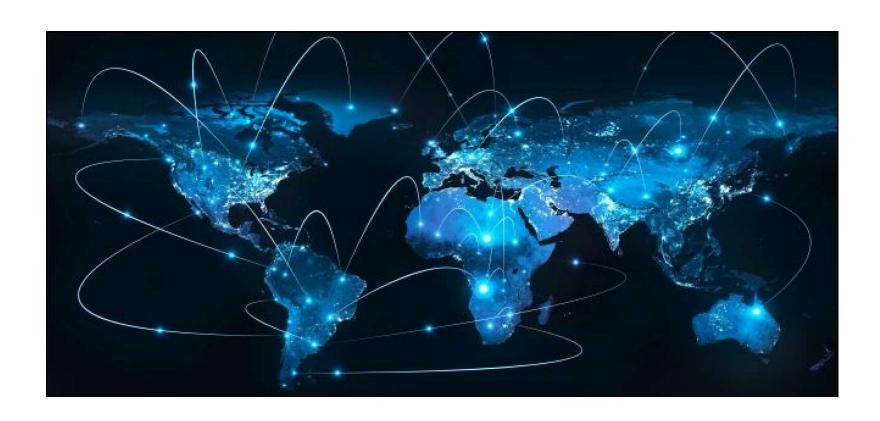

# How we should treat the Internet...

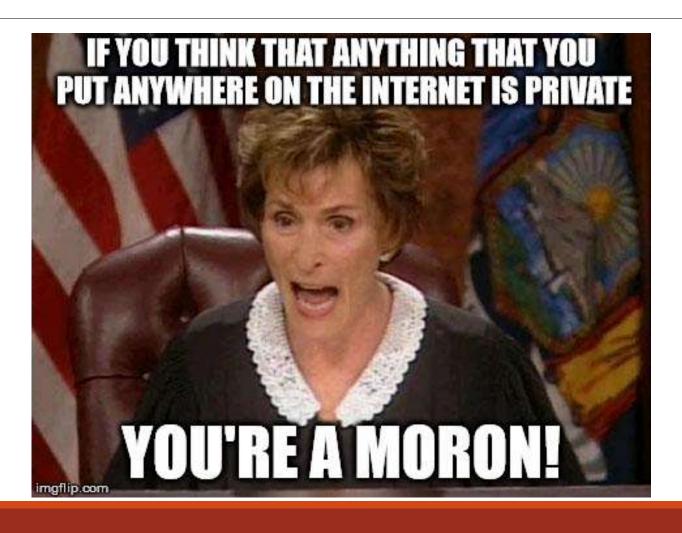

# So...choose security questions carefully

• Are these GOOD or BAD security questions to use?

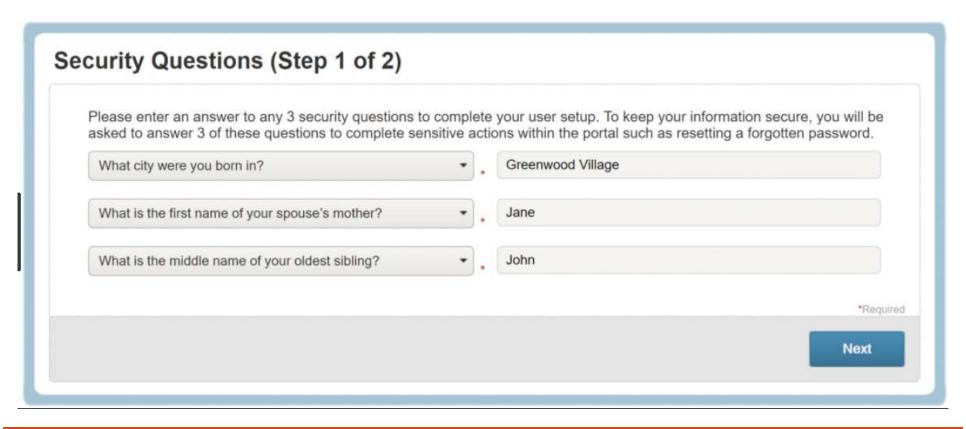

#### How about these?

### NIHILISTIC PASSWORD SECURITY QUESTIONS.

#### BY SOHEIL REZAYAZDI

....

What is the name of your least favorite child?

In what year did you abandon your dreams?

What is the maiden name of your father's mistress?

At what age did your childhood pet run away?

What was the name of your favorite unpaid internship?

#### Let's talk about...

# facebook

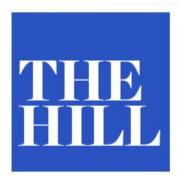

#### Zoom accused in lawsuit of improperly sharing user data with Facebook

41 COMMENTS

BY JUSTIN WISE - 03/31/20 09:12 PM EDT

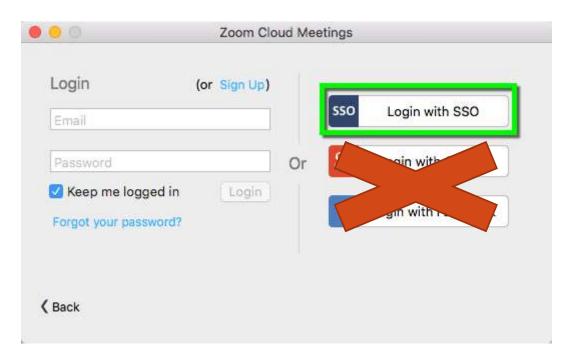

The New York Times

Sept. 28, 2018

#### Facebook Security Breach Exposes Accounts of 50 Million Users

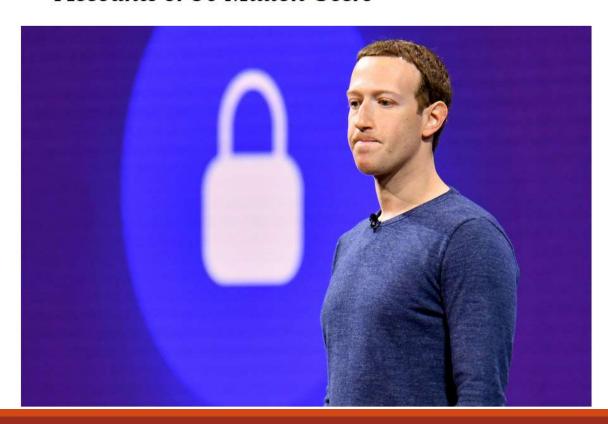

# How many fake profiles did Facebook remove in 2019?

5,200,000,000

# There are approximately <how many?> fake Facebook profiles still in existence.

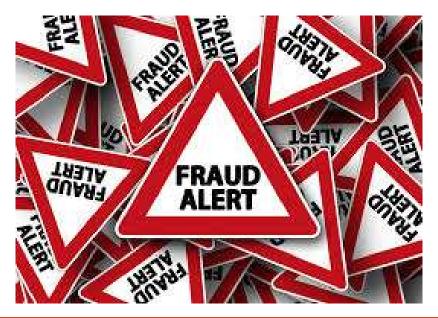

# There are approximately 83 Million fake Facebook profiles still in existence.

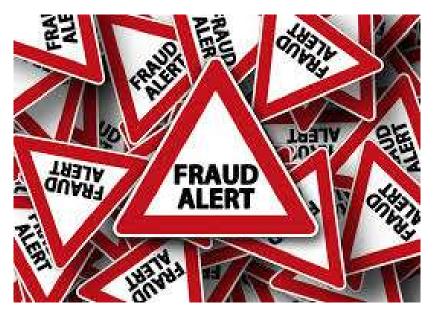

#### So...

Only accept friend/follow requests from people you know.

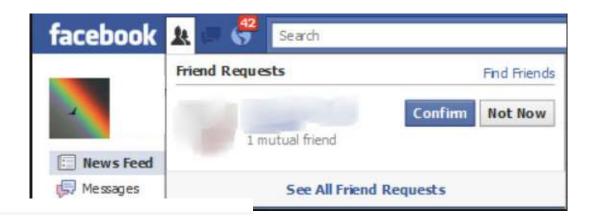

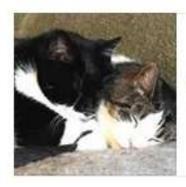

Shelly I 8 BILLION FRIENDS

# Why do hackers target social media?

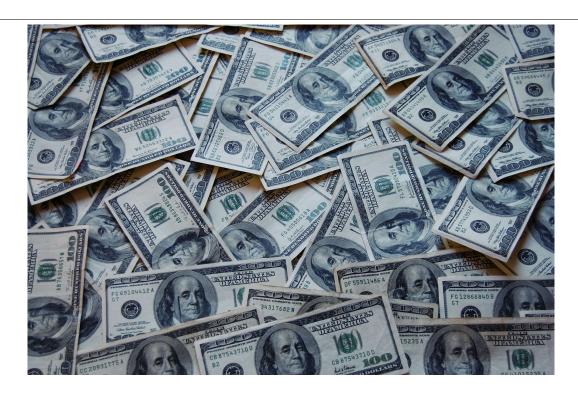

AND...

# Why do hackers target social media?

□ People LOVE to "over share" online

□ Social media encourages dangerous level of "assumed trust"

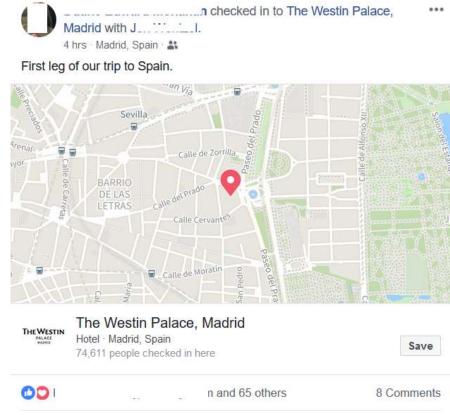

# Review your social media apps' Security pages

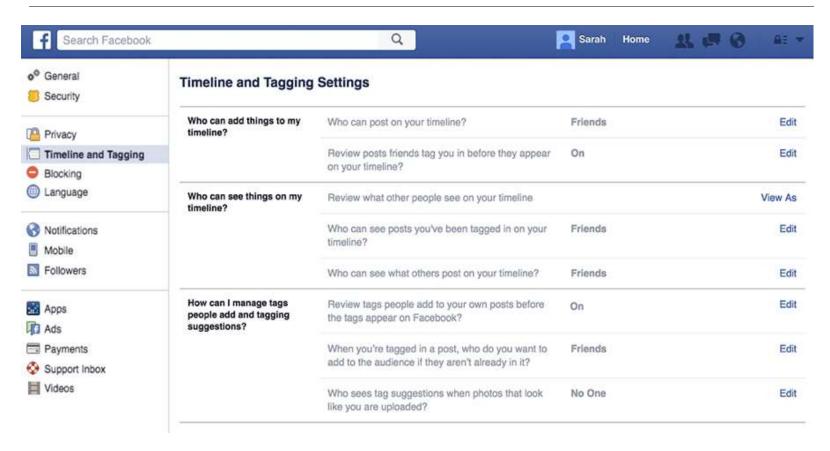

#### Let's take a look!

# Social Media apps' Security Pages

#### Browser Security Best Practices

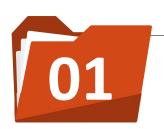

#### **LATEST VERSIONS**

Always run the latest version of the browser!

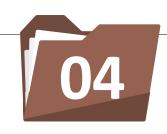

#### **DOWNLOADS**

Only download programs from reputable web sites, and be careful not to install "addons" that you don't need/want.

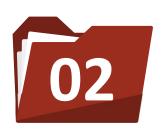

#### **HTTPS: AND PADLOCK**

Look for the padlock symbol and the "https:" (secure) designation before the URL.

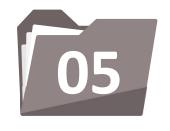

#### **SECURITY QUESTIONS**

Choose security questions whose answers are not easily discoverable on the Internet.

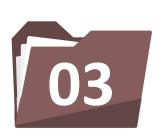

#### **UPDATE SECURITY PAGE**

Customize your browser's security/privacy page to ensure maximum security.

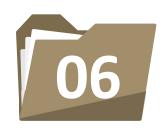

#### **POP-UP ADS**

Be careful when clicking on pop-up ads. These can often take you to unsecure or malicious sites.

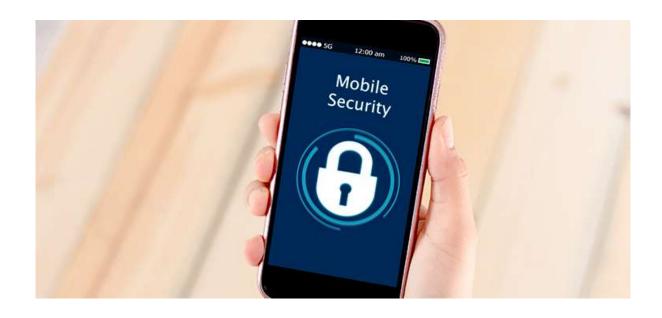

## Mobile Security Tips

## Don't use public WiFi\*!

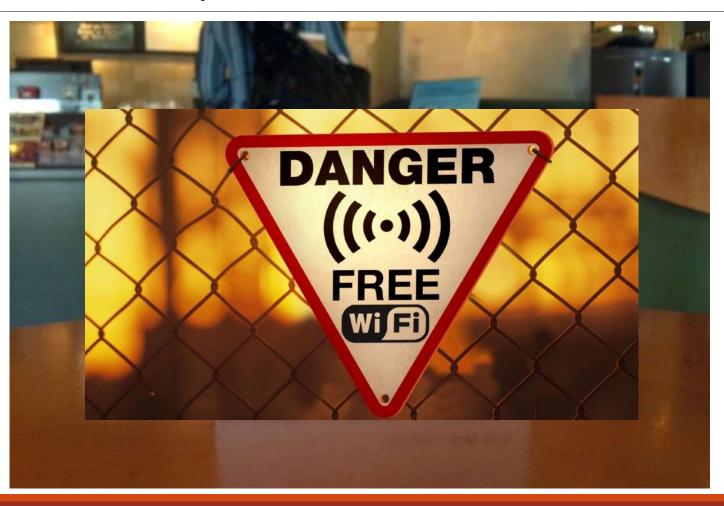

## \*Use a mobile VPN (or hotspot)

Use a VPN when on public WiFi.

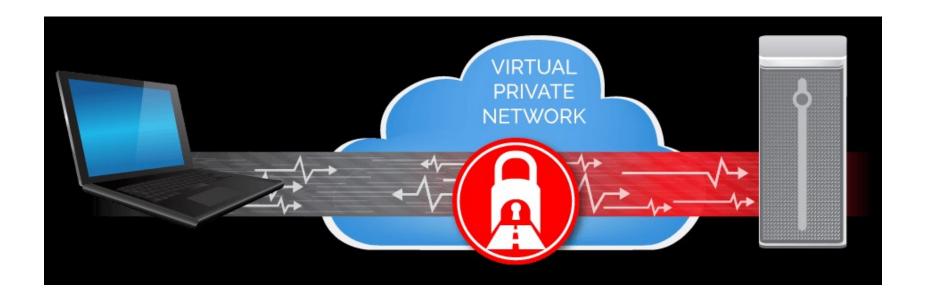

#### Use a mobile VPN

Prices range from \$3-9/month

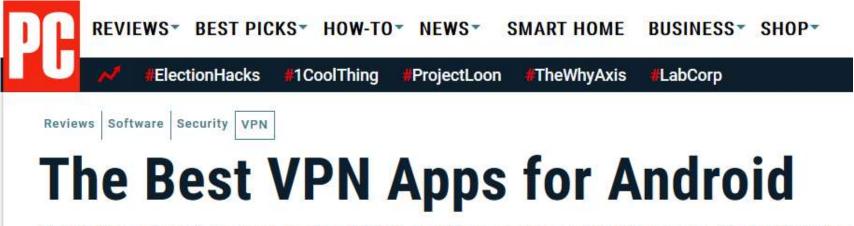

Using the internet on your Android phone isn't as secure or private as you probably think.

## Use Fingerprint or Face ID

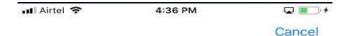

#### **Touch ID**

Use your fingerprint in place of your passcode or Apple ID password for purchases.

Start by placing your finger or thumb on the Home Button.

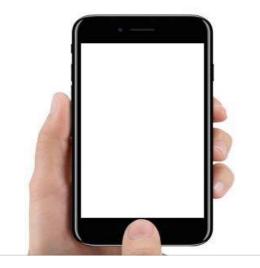

## Fingerprint/Face ID is great until...

What happens when you lose your phone, or

someone steals it?

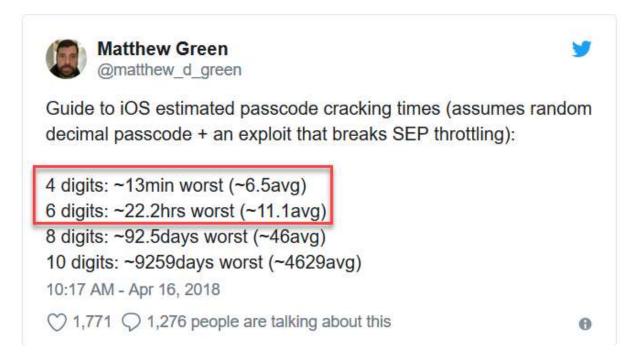

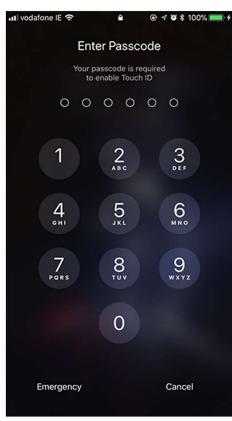

## So, create a custom passcode

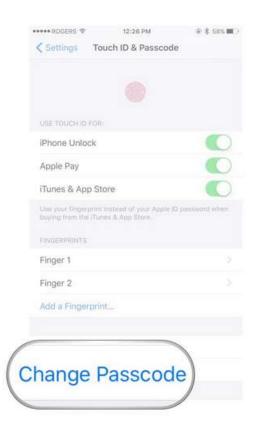

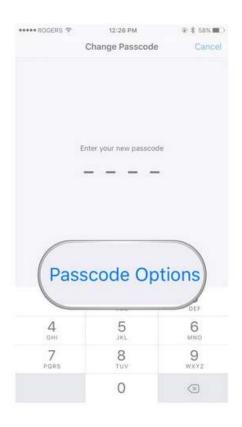

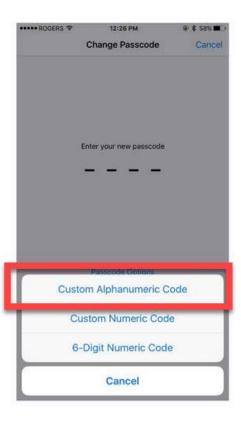

#### Password Manager

Can use **unique**, **complex** passwords for every account, and you don't have to memorize any passwords!

Fills in users/passwords for you!

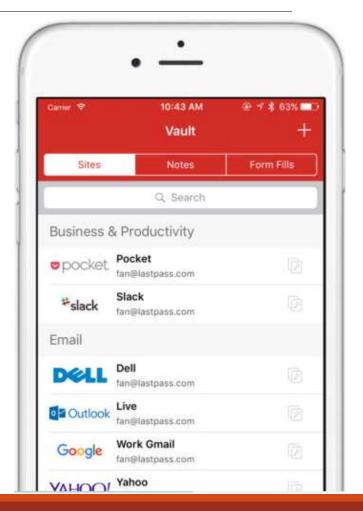

### No clicking!

Don't click on (unknown) links or attachments in emails or texts!

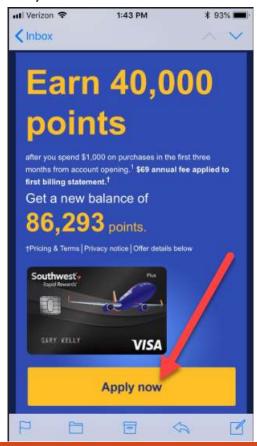

#### Install Antivirus on non-iOS

• Install a well-known and respected mobile antivirus app.

News > The best Android antivirus in 2018

#### The best Android antivirus in 2018

By Nate Drake a day ago Security software

Don't fall victim to the increasing amounts of Android malware

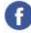

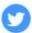

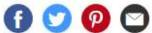

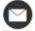

## Get an iPhone ©

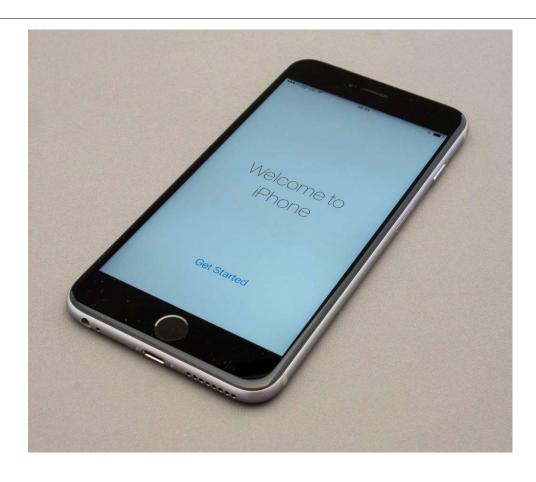

#### Shred boarding passes and luggage tags

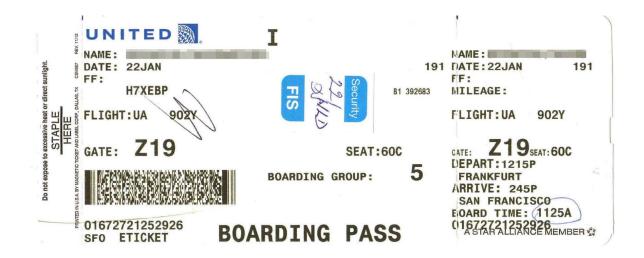

#### Shred boarding passes and luggage tags

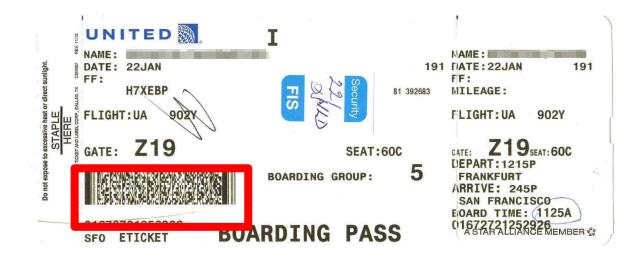

#### Shred boarding passes and luggage tags

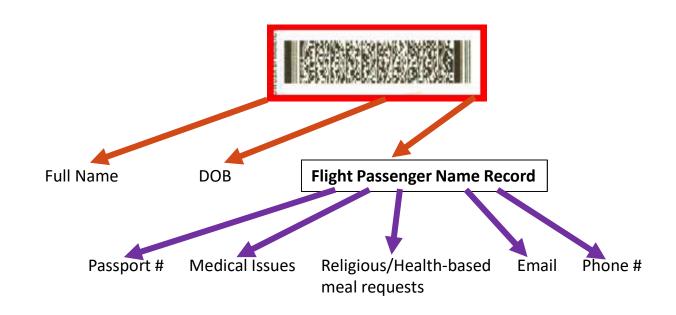

#### BYOC (Bring Your Own Charger)

Avoid "Juice jacking"

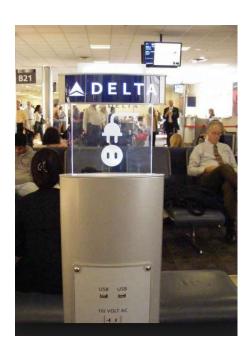

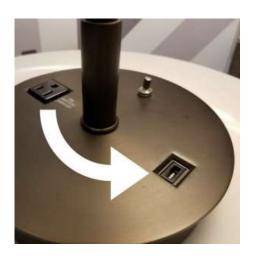

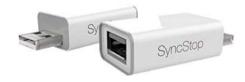

## Top 5 Riskiest/Safest Airport WiFi

#### **RISKIEST:**

- 1. San Diego International
- 2. John Wayne (Southern California)
- 3. Houston Hobby
- 4. Southwest Florida Intl (Fort Myers)
- 5. Newark International

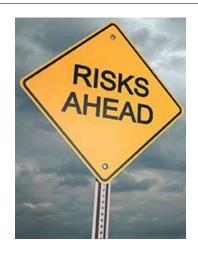

#### **SAFEST:**

- 1. Chicago Midway
- 2. Raleigh-Durham International
- 3. Nashville International
- 4. Washington Dulles

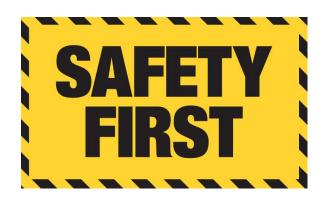

#### Don't use in-room safes

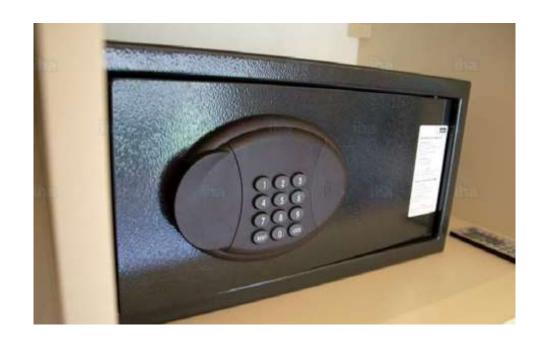

### Travel Security Best Practices

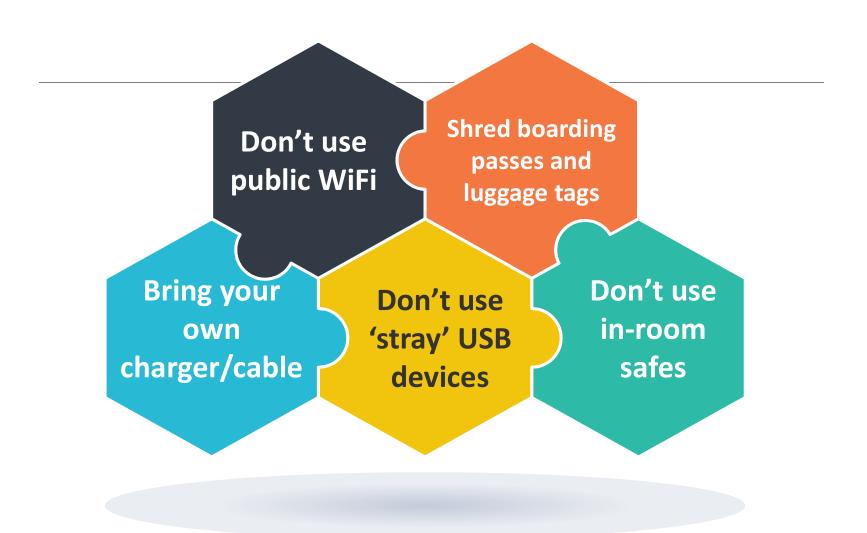